**[statistics](http://reflectionsjournal.org/download.php?q=statistics test 12c answer key.pdf) test 12c answer key.pdf**

**FREE PDF [DOWNLOAD](http://reflectionsjournal.org/download.php?q=statistics test 12c answer key.pdf)**

**[NOW!!!](http://reflectionsjournal.org/download.php?q=statistics test 12c answer key.pdf)**

Source #2:

**[statistics](http://reflectionsjournal.org/download2.php?q=statistics test 12c answer key.pdf) test 12c answer key.pdf FREE PDF [DOWNLOAD](http://reflectionsjournal.org/download2.php?q=statistics test 12c answer key.pdf)**

28 RESULTS

## HP **12C** USER MANUAL Pdf Download. - **[manualslib.com](https://www.manualslib.com/manual/277109/Hp-12c.html)**

**www.manualslib.com** › [Brands](https://www.manualslib.com/brand/) › HP [Manuals](https://www.manualslib.com/brand/hp/) › [Calculator](https://www.manualslib.com/brand/hp/calculator.html) › **[12C](https://www.manualslib.com/products/Hp-12c-535652.html)** View and Download HP **12c** user manual online. financial calculator. **12c** Calculator pdf manual download.

### **Electrician [Certification](http://www.dir.ca.gov/dlse/ECU/ECU_TestInfo.htm) Program Test** Taking Information **www.dir.ca.gov**/dlse/ECU/ECU\_**Test**Info.htm

Multiple choice **test** taking tips. Read the question before you look at the **answer**. Come up with the **answer** in your head before looking at the possible answers, this ...

#### **Oracle Database 12c Feature: [Multitenant](http://www.oracle.com/technetwork/articles/database/multitenant-part1-pdbs-2193987.html) Database www.oracle.com** › **Oracle** [Technology](http://www.oracle.com/technetwork/index.html) Network › [Articles](http://www.oracle.com/technetwork/articles/index.html)

**Oracle Database 12c Feature: Multitenant Database**. Imagine a situation where you have to create two different schemas in the same databases; but both with the same  $\hat{a}\epsilon$ !

### Newest Questions - Database [Administrators](http://dba.stackexchange.com/questions) Stack Exchange dba.stackexchange.com/questions

One of my developers is arguing that COALESCE(column, default value) = default value is now sargable. Is that right? I ran the following **test**, and think it implies ...

#### **Multisoft Systems** - Technical, [Professional](http://www.multisoftsystems.com/) and Vocational ... www.**multisoftsystems**.com

It as been a wonderful experience learning Primavera from **Multisoft Systems**. I got training from an expert trainer who holds great command over the course.

## **Penguin test your [vocabulary](http://www.slideshare.net/csillaharmath3/penguin-test-your-vocabulary-1) 1** - SlideShare

www.slideshare.net/csillaharmath3/**penguin-test-your-vocabulary-1** Jun 10, 2015 · **Penguin test your vocabulary 1** 1. **Test** Your 0 0 **Test** Your Vocabulary 1 is the lirst in a series of govt: rlesénnoc lw live best ...

### [VIDEO] How **to [perform](http://www.youtube.com/watch?v=iPZlQ3Zx5zc) Critical Path Method (CPM**) and find …

[18:16](http://www.youtube.com/watch?v=iPZlQ3Zx5zc)

**www.youtube.com**/watch?v=iPZlQ3Zx5zc Sep 17, 2013 · http://www.offpeaktraining.com - This video provides an overview of how **to perform Critical Path Method (CPM**) to find the Critical Path and Float using a ...

# **USAGE [TRACKING](http://obiee.nl/?tag=usage-tracking) | OBIEE.nl**

### obiee.nl/?tag=usage-tracking

Measuring and monitoring user interactions and behaviour with OBIEE is a **key** part of Rittman Mead's User Engagement Service. By understanding and proving how users ...

#### **[BadImageFormatException.](http://stackoverflow.com/questions/24104210/badimageformatexception-this-will-occur-when-running-in-64-bit-mode-with-the-32) This will occur when** running … **stackoverflow.com**/questions/24104210/badimageformatexception-this...

Jun 08, 2014 · OraClient11g home1 is the "Oracle Home Name" which is used to identify correct **key** in your registry, see How Home Selector Works. In earlier Oracle ...

## [Common](http://www.hhutzler.de/blog/cluvfy_error/) cluvfy errors and warnings including first ...

## www.hhutzler.de/blog/cluvfy\_error

One thought on  $â€ce$  Common cluvfy errors and warnings including first debugging **steps** â€ zihufebi.ucoz.com December 29, 2014 at 6:32 pm. I am regular reader, how are ...

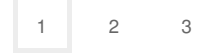

Privacy and [Cookies](http://go.microsoft.com/fwlink/?LinkId=521839&CLCID=0409) [Legal](http://go.microsoft.com/fwlink/?LinkID=246338&CLCID=0409) [Advertise](http://go.microsoft.com/?linkid=9844325) [About](http://go.microsoft.com/fwlink/?LinkID=286759&CLCID=409) our ads [Help](http://go.microsoft.com/fwlink/?LinkID=617297) [Feedback](file:///tmp/wktemp-134ef983-4c78-4de8-87de-e5538cdeecfe.html#) © 2017 Microsoft